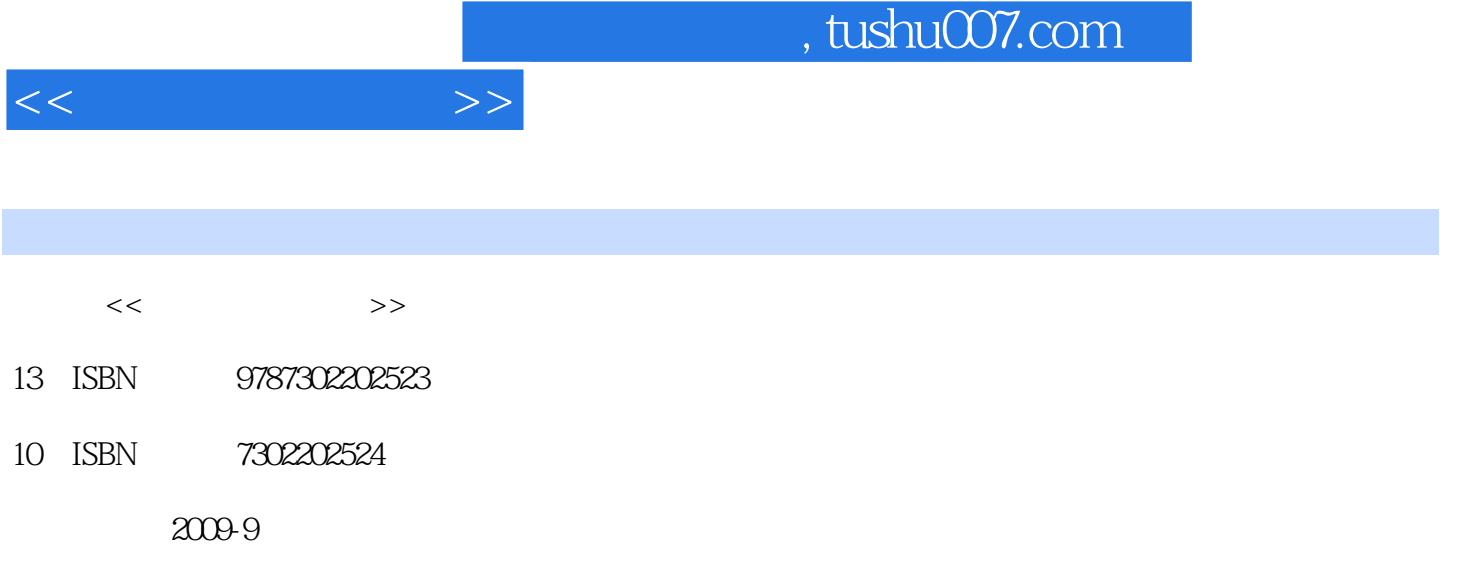

页数:277

PDF

更多资源请访问:http://www.tushu007.com

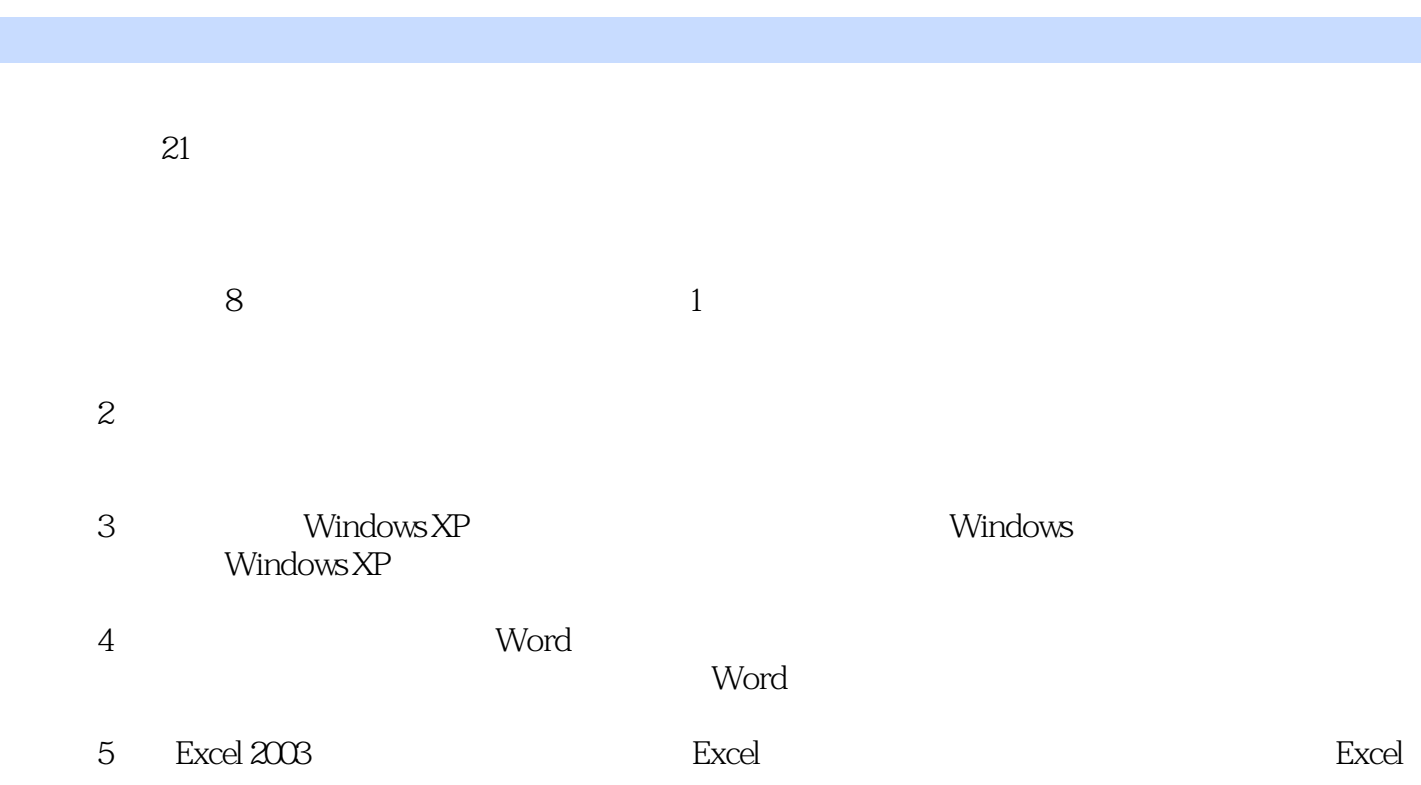

 $<<$   $>>$ 

前言

, tushu007.com

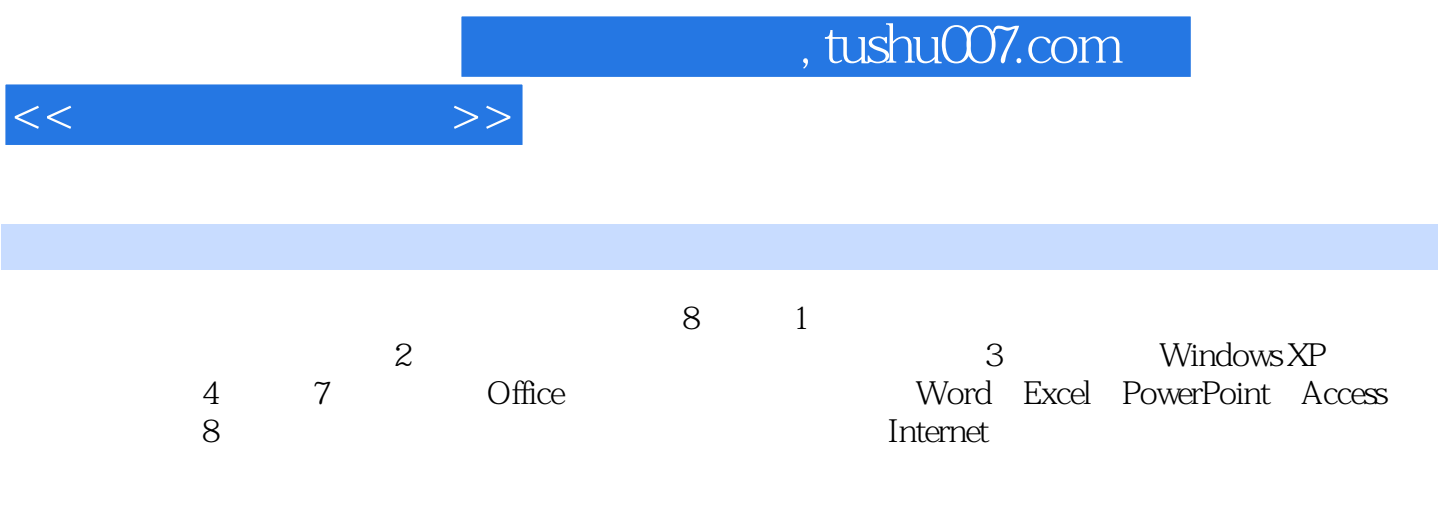

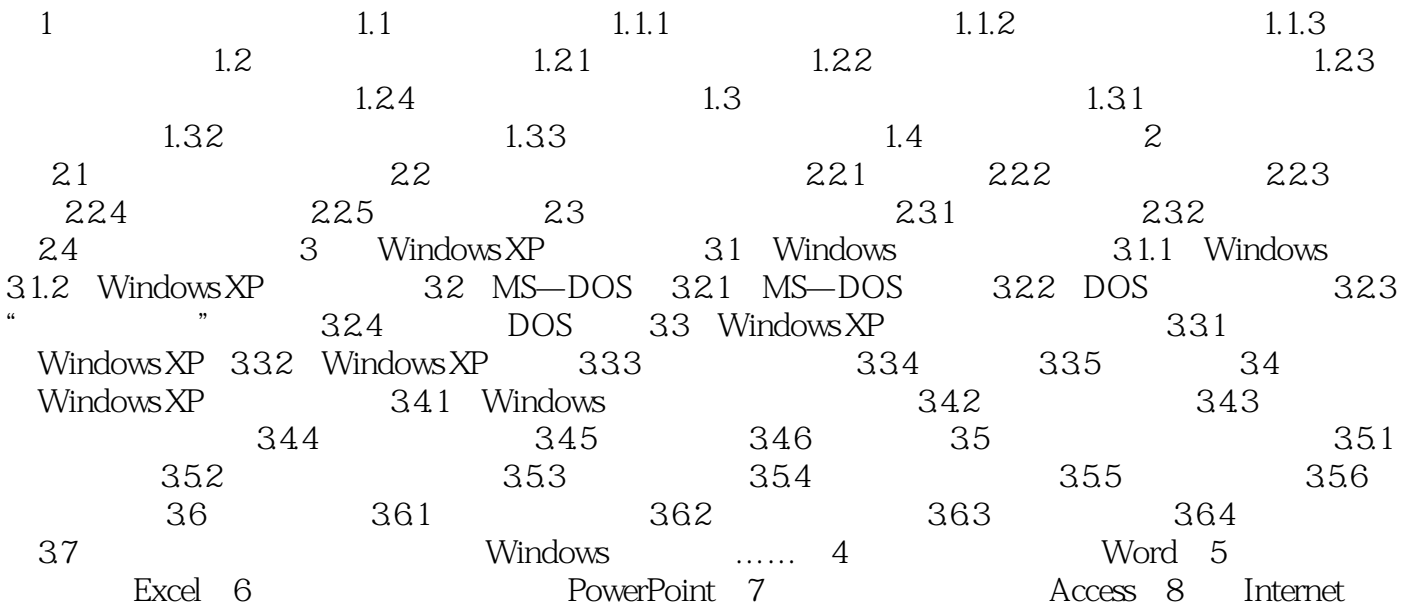

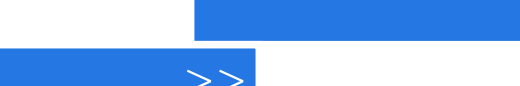

 $<<$ 

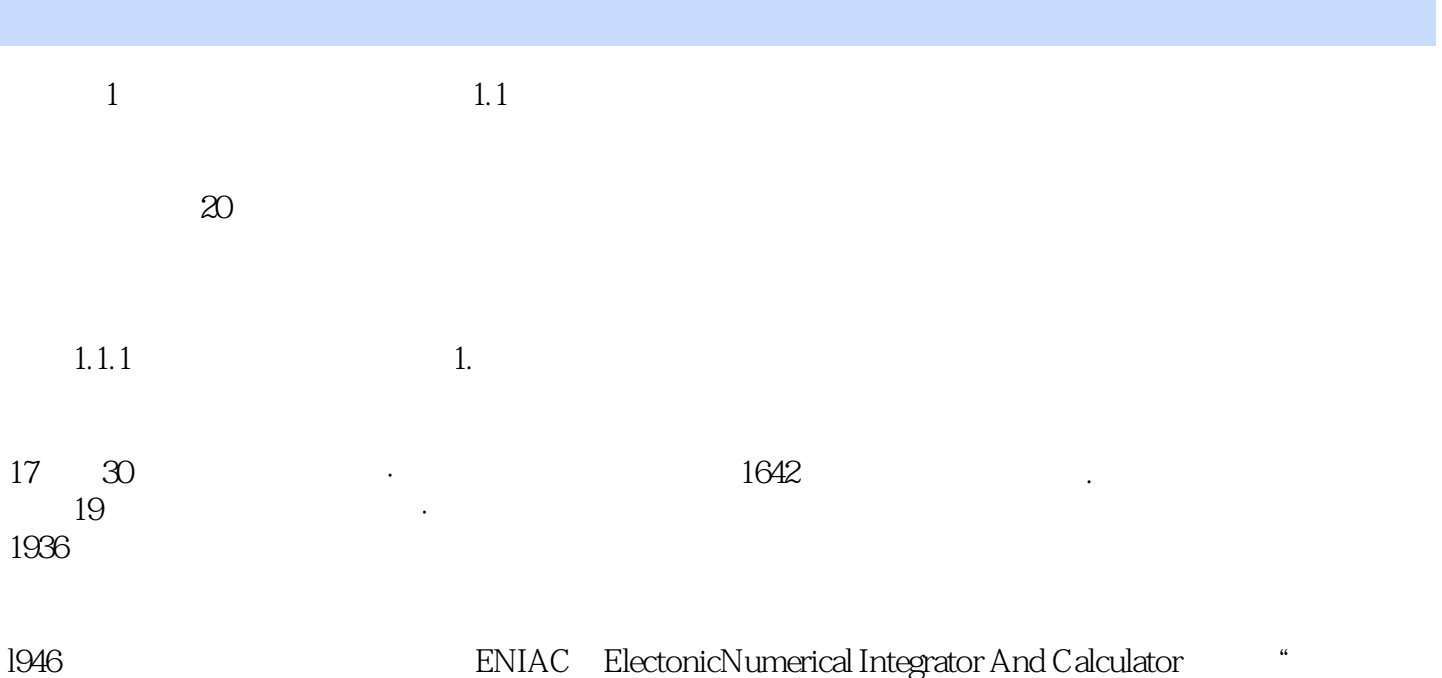

 $\mathcal{R}$ 

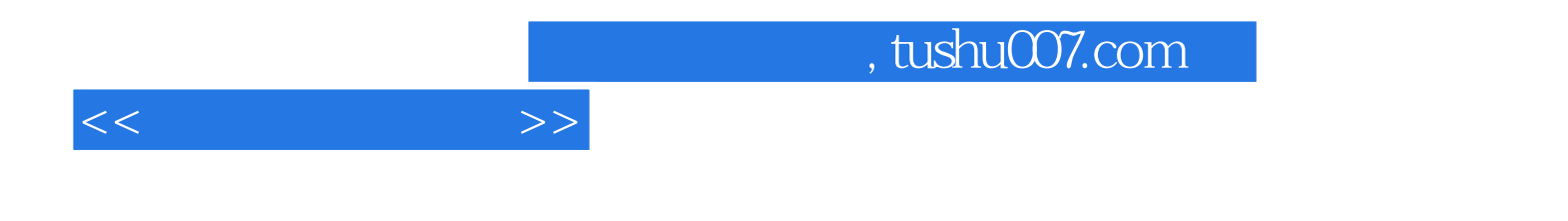

本站所提供下载的PDF图书仅提供预览和简介,请支持正版图书。

更多资源请访问:http://www.tushu007.com